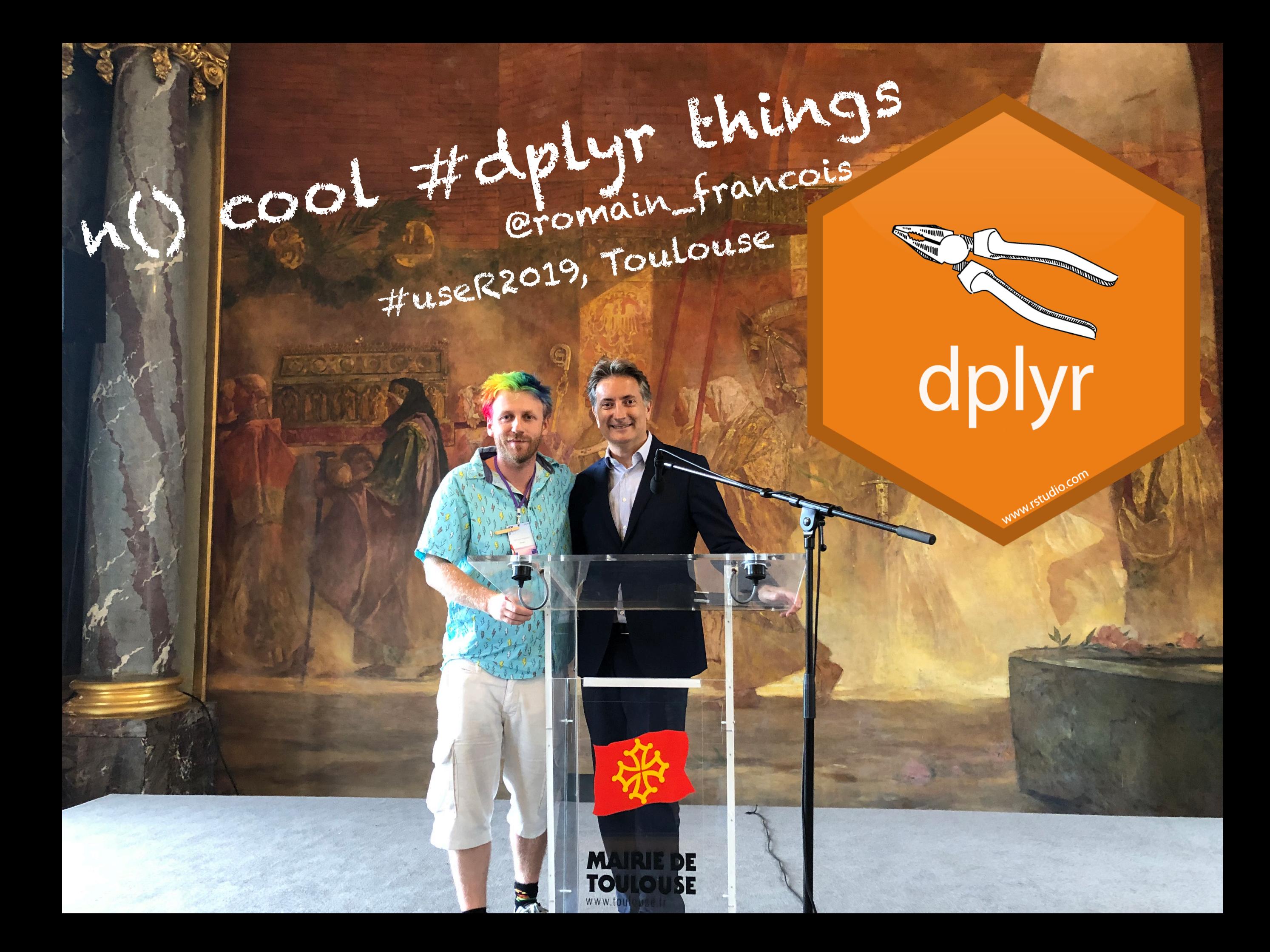

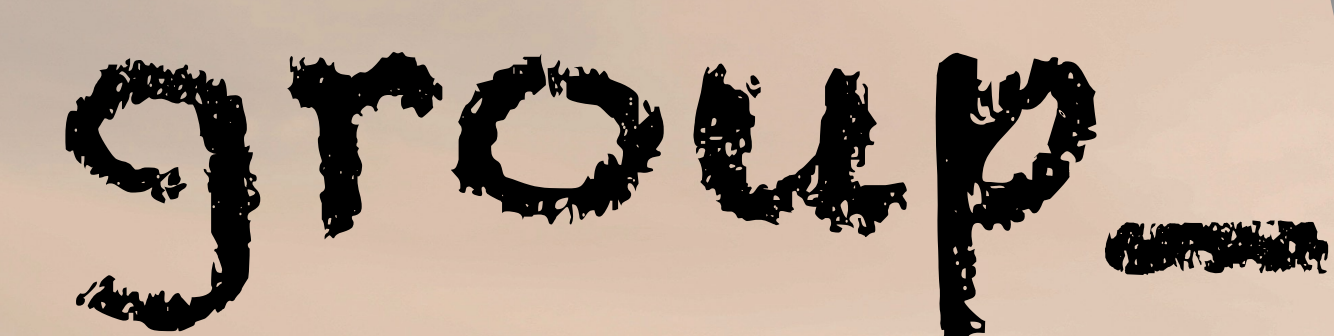

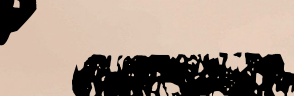

**Split data in groups Apply something for each group Combine**

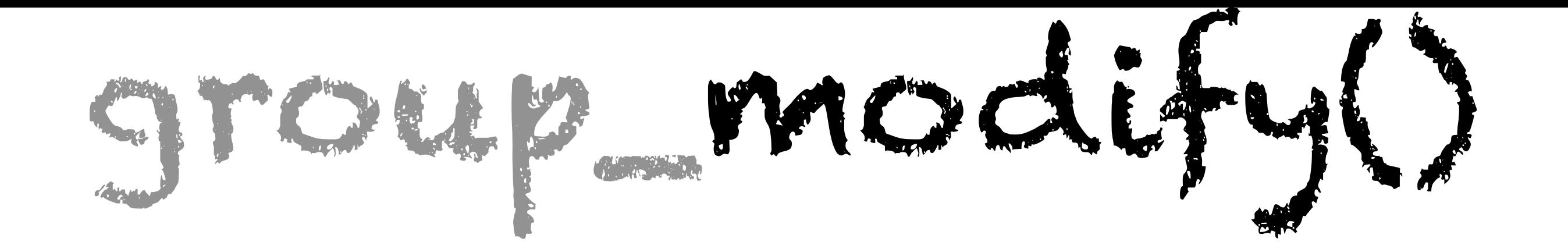

# $f(\begin{smallmatrix}\end{smallmatrix})\oplus f(0) \oplus f(1)$  ,  $\Box$  ,  $\Box$  ,  $\Box$  ,  $\Box$  ,  $\Box$  ,  $\Box$  $\rightarrow$   $f(DDEE, B) - EE$ E.  $f(\Box$  )  $\Box$

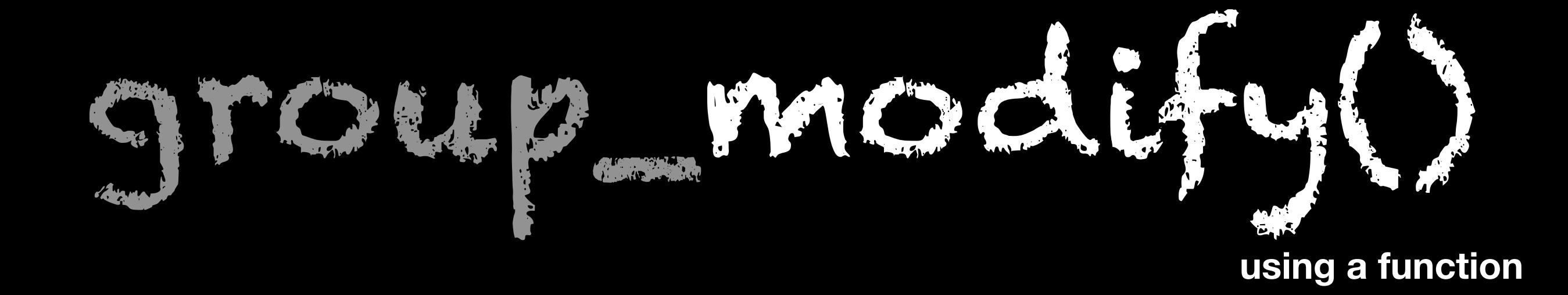

```
fun <- function(slice, keys) {
  broom::tidy(lm(Petal.Length ~ Sepal.Length, data = slice))
}
```

```
iris %>%
 group by (Species) %>%
   group_modify(fun)
# \neq A tibble: 6 x 6
#> # Groups: Species [3]
#> Species term estimate std.error statistic p.value
#> <fct> <chr> <dbl> <dbl> <dbl> <dbl>
#> 1 setosa (Intercept) 0.803 0.344 2.34 2.38e- 2
#> 2 setosa Sepal.Length 0.132 0.0685 1.92 6.07e- 2
#> 3 versicolor (Intercept) 0.185 0.514 0.360 7.20e- 1
#> 4 versicolor Sepal.Length 0.686 0.0863 7.95 2.59e-10
#> 5 virginica (Intercept) 0.610 0.417 1.46 1.50e- 1
#> 6 virginica Sepal.Length 0.750 0.0630 11.9 6.30e-16
```
**using a lambda**

#### iris %>%

 $\begin{pmatrix} 1 & 1 \\ 1 & 1 \end{pmatrix}$ 

 group\_by(Species) %>% group\_modify(

~ broom::tidy(lm(Petal.Length ~ Sepal.Length, data = .x))

group of the column of

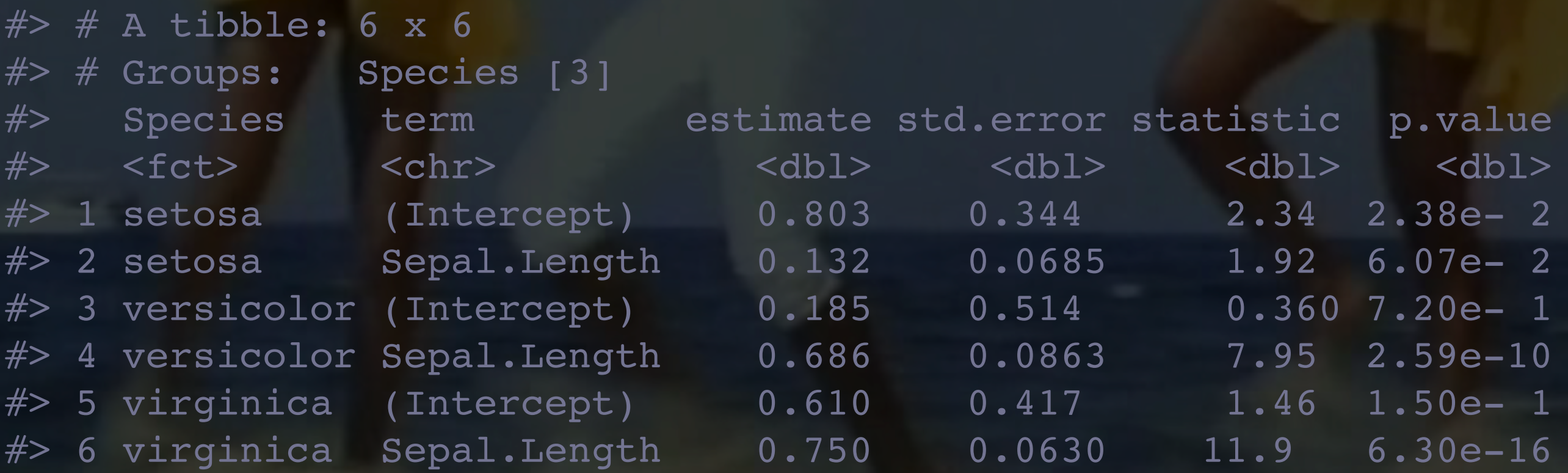

 $f(\begin{smallmatrix}\end{smallmatrix}\hspace{-1.5pt}\begin{smallmatrix}\hspace{-1.5pt}\begin{smallmatrix}\hspace{-1.5pt}\begin{smallmatrix}\hspace{-1.5pt}\hspace{-1.5pt}\hs$  $\vec{E} \rightarrow f(D$ ODE) , D  $\rangle \rightarrow 0$  o  $\left\langle \left( \text{eff}\right) ,\text{ }0\right\rangle \longrightarrow0.80$ group\_map()

 $List($   $0^{\circ}$ ,  $0^{\circ}$ ,  $0^{\circ}$ 0)

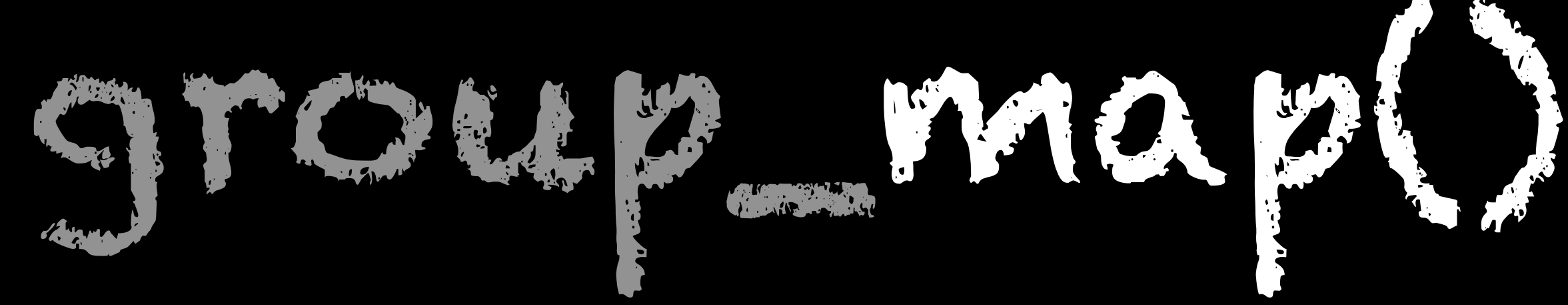

### iris %>%

## group\_by(Species) %>% group  $map(- 1m(Petal.Length ~ Sepal.Length, data = .x))$

```
#> [[1]]
#> 
#> Call:
\#> lm(formula = Petal.Length ~ Sepal.Length, data = .x)
#> 
#> Coefficients:
#> (Intercept) Sepal.Length 
#> 0.8031 0.1316
#> 
#> 
#> [[2]]
#> 
#> Call:
\#> lm(formula = Petal.Length ~ Sepal.Length, data = .x)
#> 
#> Coefficients:
#> (Intercept) Sepal.Length 
#> 0.1851 0.6865 
#> 
#> 
# [[3]]
#> 
#> Call:
\#> lm(formula = Petal.Length ~ Sepal.Length, data = .x)
#> 
#> Coefficients:
#> (Intercept) Sepal.Length 
#> 0.6105 0.7501
```
# $group\_modify()$  diy  $\mathbb{Z}$

```
iris %>%
  group by(Species) %>%
  group map(\sim {
     broom::tidy(lm(Petal.Length ~ Sepal.Length, data = .x)) %>%
       tibble::add_column(Species = .y$Species)
   }) %>%
  bind rows() %>%
   group_by(Species)
# \neq A tibble: 6 x 6
#> # Groups: Species [3]
#> term estimate std.error statistic p.value Species 
#> <chr> <dbl> <dbl> <dbl> <dbl> <fct> 
#> 1 (Intercept) 0.803 0.344 2.34 2.38e- 2 setosa 
#> 2 Sepal.Length 0.132 0.0685 1.92 6.07e- 2 setosa 
#> 3 (Intercept) 0.185 0.514 0.360 7.20e- 1 versicolor
#> 4 Sepal.Length 0.686 0.0863 7.95 2.59e-10 versicolor
#> 5 (Intercept) 0.610 0.417 1.46 1.50e- 1 virginica 
#> 6 Sepal.Length 0.750 0.0630 11.9 6.30e-16 virginica
```
group prap()

```
iris %>%
   group_by(Species) %>%
  group map(\sim {
     broom::tidy(lm(Petal.Length ~ Sepal.Length, data = .x)) %>%
       tibble::add_column(!!!.y)
   }) %>%
  bind rows() %>%
   group_by(Species)
# \neq A tibble: 6 x 6
#> # Groups: Species [3]
#> term estimate std.error statistic p.value Species 
#> <chr> <dbl> <dbl> <dbl> <dbl> <fct> 
#> 1 (Intercept) 0.803 0.344 2.34 2.38e- 2 setosa 
#> 2 Sepal.Length 0.132 0.0685 1.92 6.07e- 2 setosa 
#> 3 (Intercept) 0.185 0.514 0.360 7.20e- 1 versicolor
#> 4 Sepal.Length 0.686 0.0863 7.95 2.59e-10 versicolor
#> 5 (Intercept) 0.610 0.417 1.46 1.50e- 1 virginica 
#> 6 Sepal.Length 0.750 0.0630 11.9 6.30e-16 virginica
```
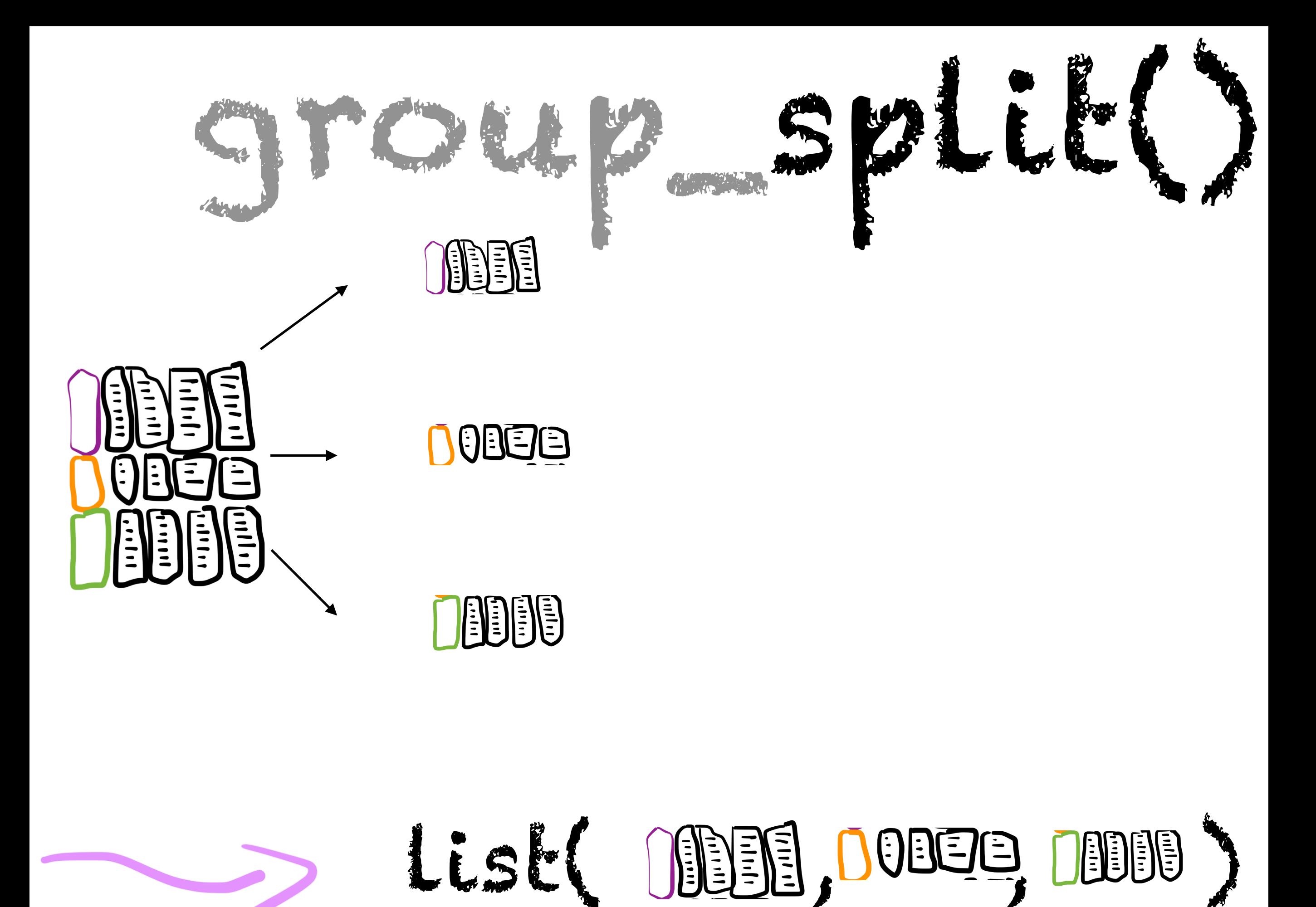

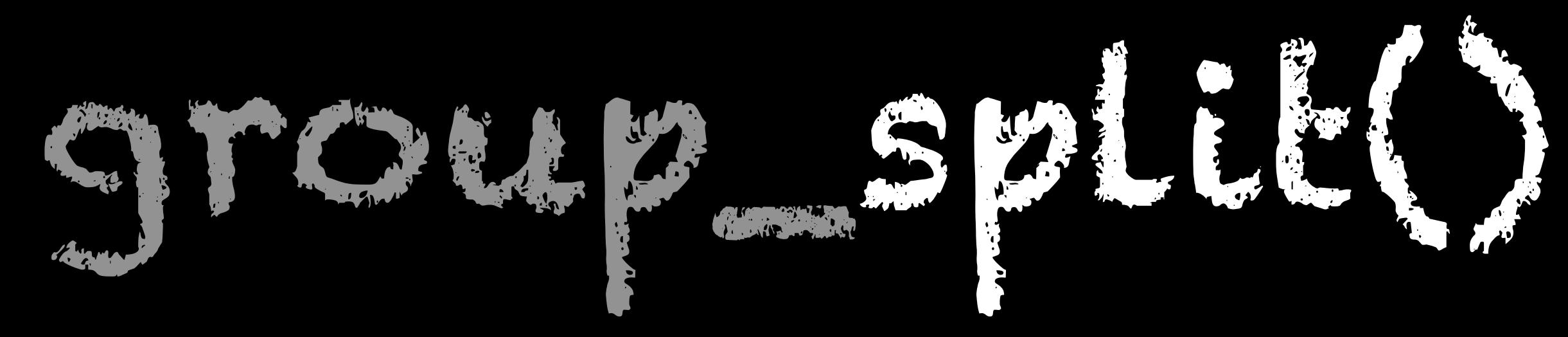

iris %>%

## group by(Species) %>% group split()  $#$  [[1]]

 $#$   $\neq$  A tibble: 50 x 5 #> Sepal.Length Sepal.Width Petal.Length Petal.Width Species #> <dbl> <dbl> <dbl> <dbl> <fct> #> 1 5.1 3.5 1.4 0.2 setosa  $#$  2 4.9 3 1.4 0.2 setosa  $#$ > ... #>  $#$  [[2]]  $#$   $\neq$  A tibble: 50 x 5 #> Sepal.Length Sepal.Width Petal.Length Petal.Width Species #> <dbl> <dbl> <dbl> <dbl> <fct> #> 1 7 3.2 4.7 1.4 versicolor #> 2 6.4 3.2 4.5 1.5 versicolor  $#$  $\rightarrow$  ...  $#$  [[3]]  $#$   $\neq$  A tibble: 50 x 5 #> Sepal.Length Sepal.Width Petal.Length Petal.Width Species #> <dbl> <dbl> <dbl> <dbl> <fct> #> 1 6.3 3.3 6 2.5 virginica #> 2 5.8 2.7 5.1 1.9 virginica  $#$ > ... #>  $#$ > attr(, "ptype")  $#$   $\neq$  A tibble: 0 x 5 #> # … with 5 variables: Sepal.Length <dbl>, Sepal.Width <dbl>, #> # Petal.Length <dbl>, Petal.Width <dbl>, Species <fct>

group\_data()

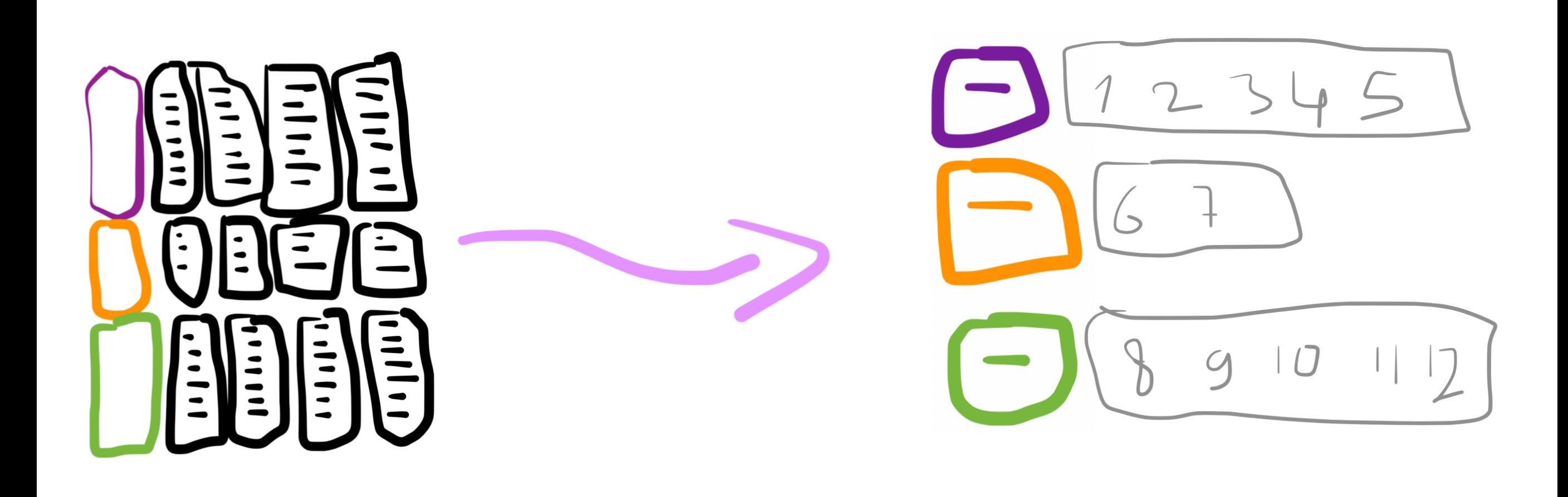

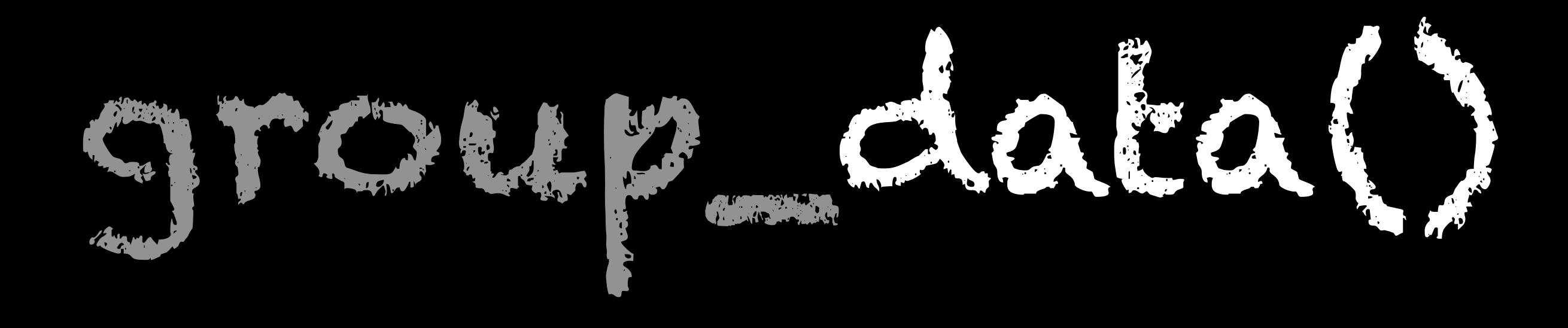

## iris %>% group\_by(Species) %>% group data()

- $#$   $\neq$  A tibble: 3 x 2
- #> Species .rows
- $#$ > <fct> <list>
- $#$ > 1 setosa  $\le$ int [50]>
- #> 2 versicolor <int [50]>
- #> 3 virginica <int [50]>

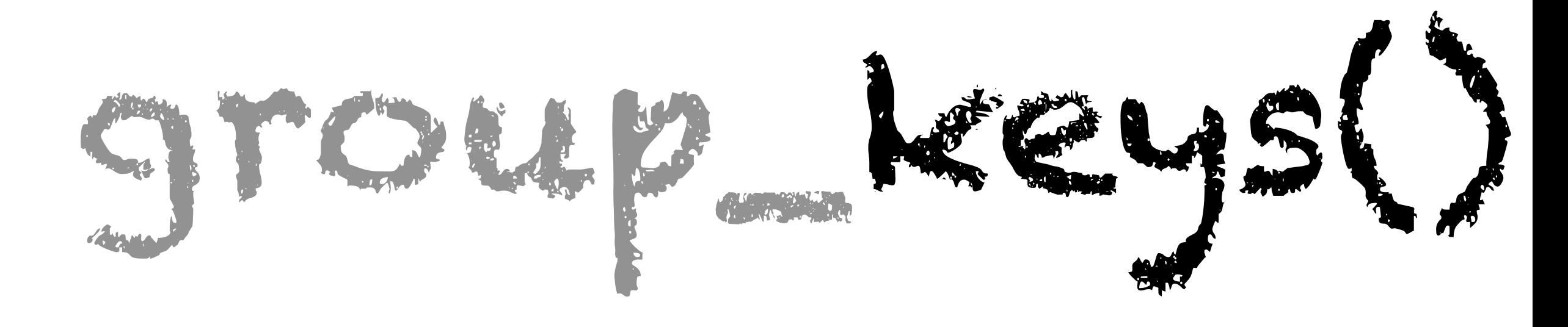

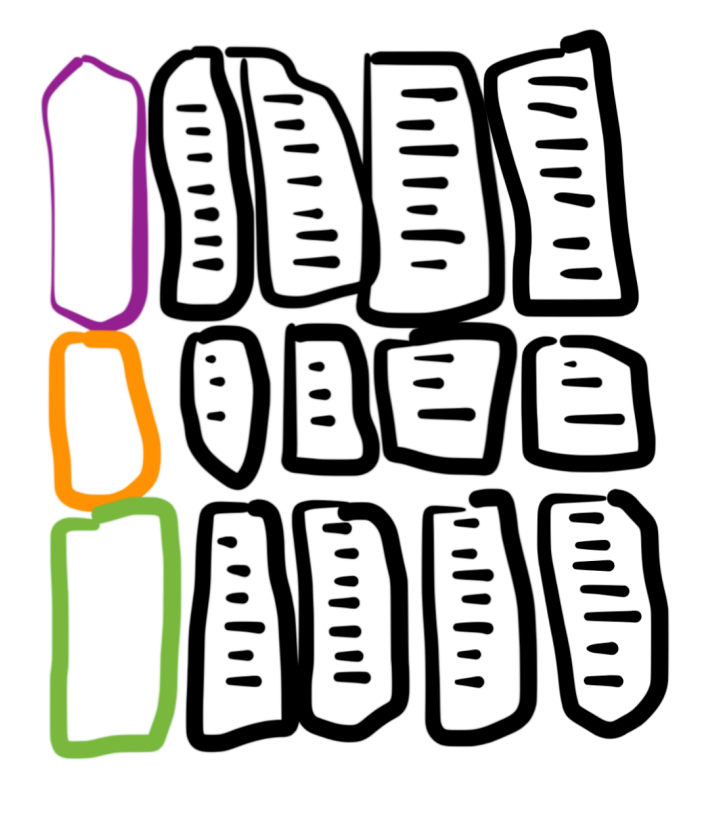

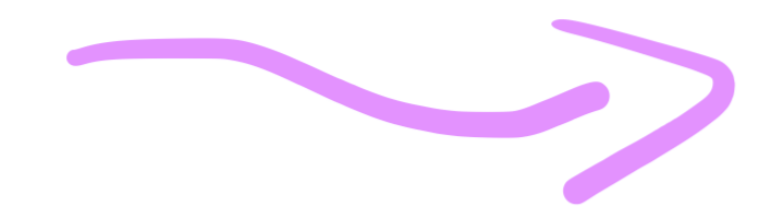

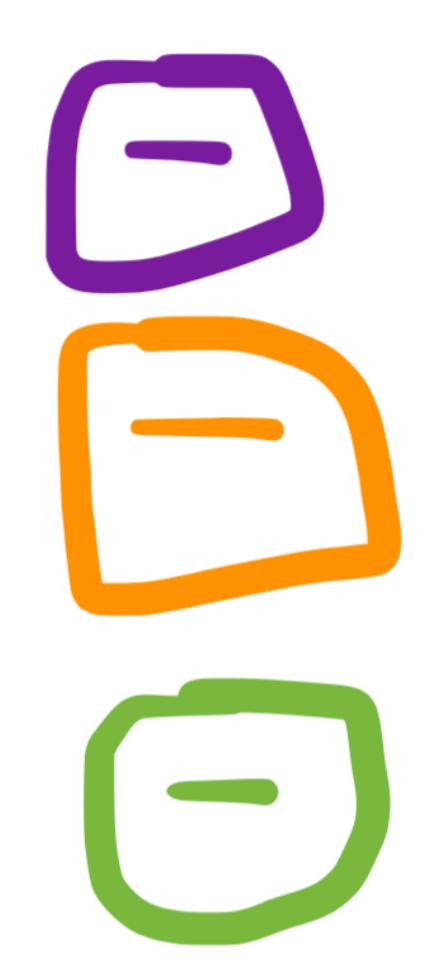

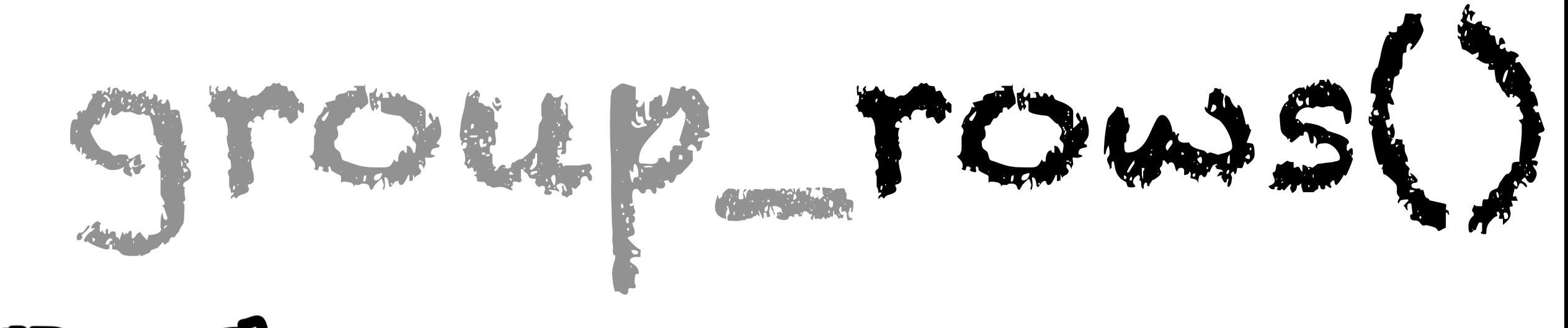

 $List(12345, 61)$ ,  $8910112$ 

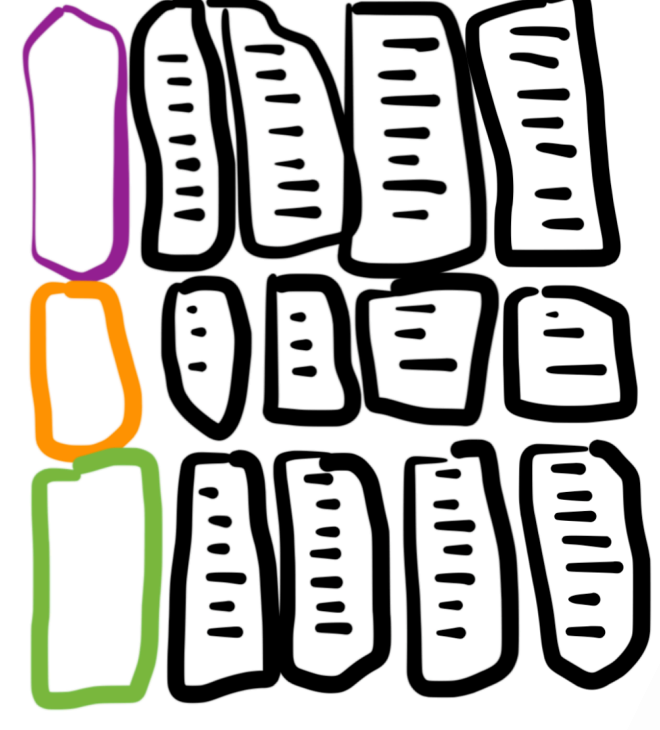

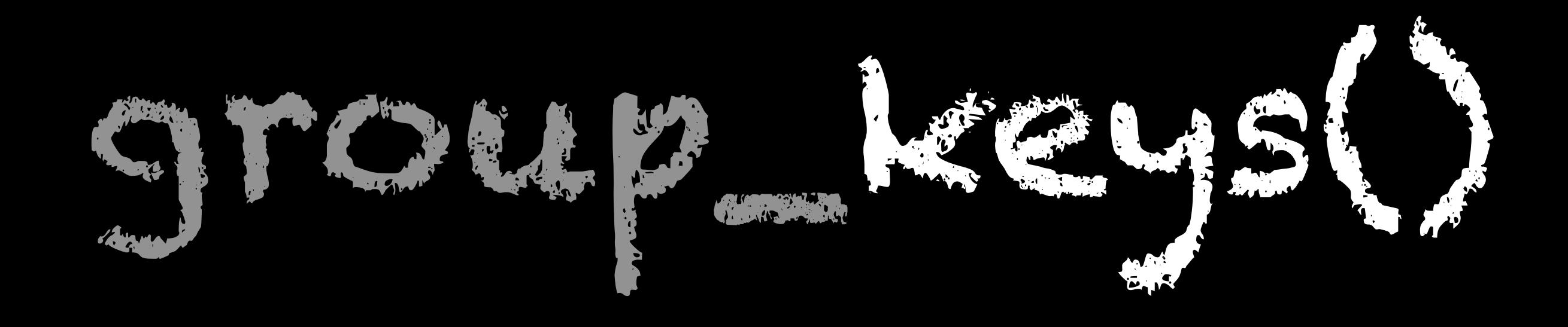

iris %>% group\_by(Species) %>% group\_keys()  $#$   $\neq$  A tibble: 3 x 1 #> Species  $#$  <fct> #> 1 setosa #> 2 versicolor #> 3 virginica

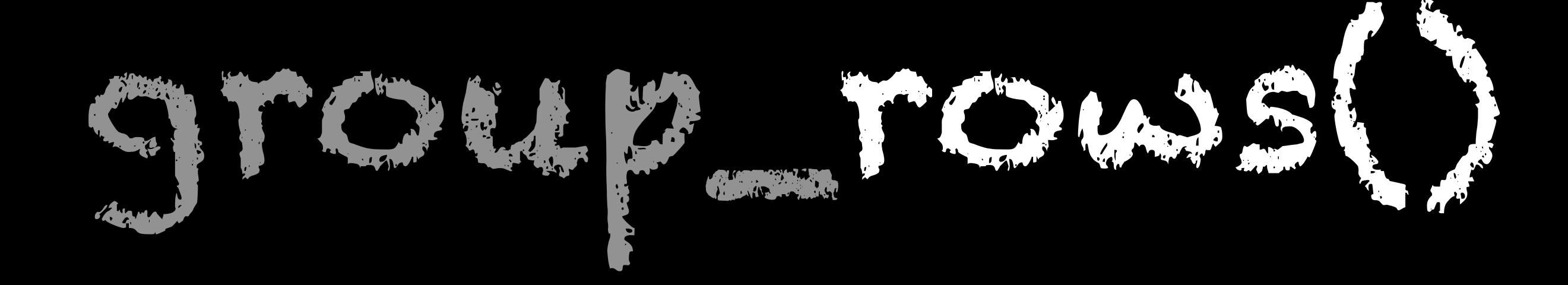

iris %>%

# group\_by(Species) %>%

group\_rows()

 $#$  [[1]] #> [1] 1 2 3 4 5 6 7 8 9 10 11 12 13 14 15 16 17 18 19 20 21 22 23 #> [24] 24 25 26 27 28 29 30 31 32 33 34 35 36 37 38 39 40 41 42 43 44 45 46 #> [47] 47 48 49 50 #>  $#$  [[2]] #> [1] 51 52 53 54 55 56 57 58 59 60 61 62 63 64 65 66 67 #> [18] 68 69 70 71 72 73 74 75 76 77 78 79 80 81 82 83 84 #> [35] 85 86 87 88 89 90 91 92 93 94 95 96 97 98 99 100 #>  $#$  [[3]] #> [1] 101 102 103 104 105 106 107 108 109 110 111 112 113 114 115 116 117

#> [18] 118 119 120 121 122 123 124 125 126 127 128 129 130 131 132 133 134

#> [35] 135 136 137 138 139 140 141 142 143 144 145 146 147 148 149 150

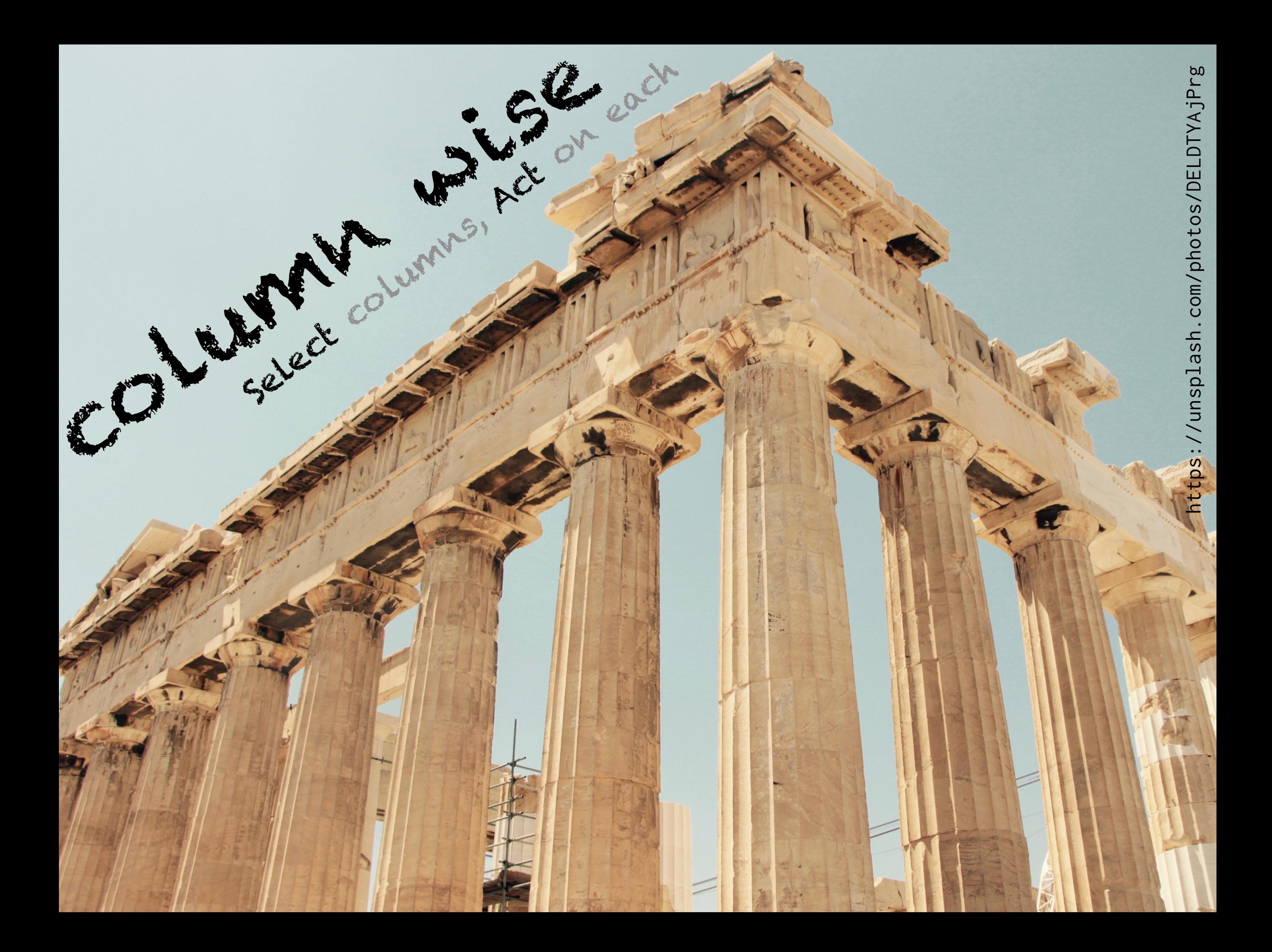

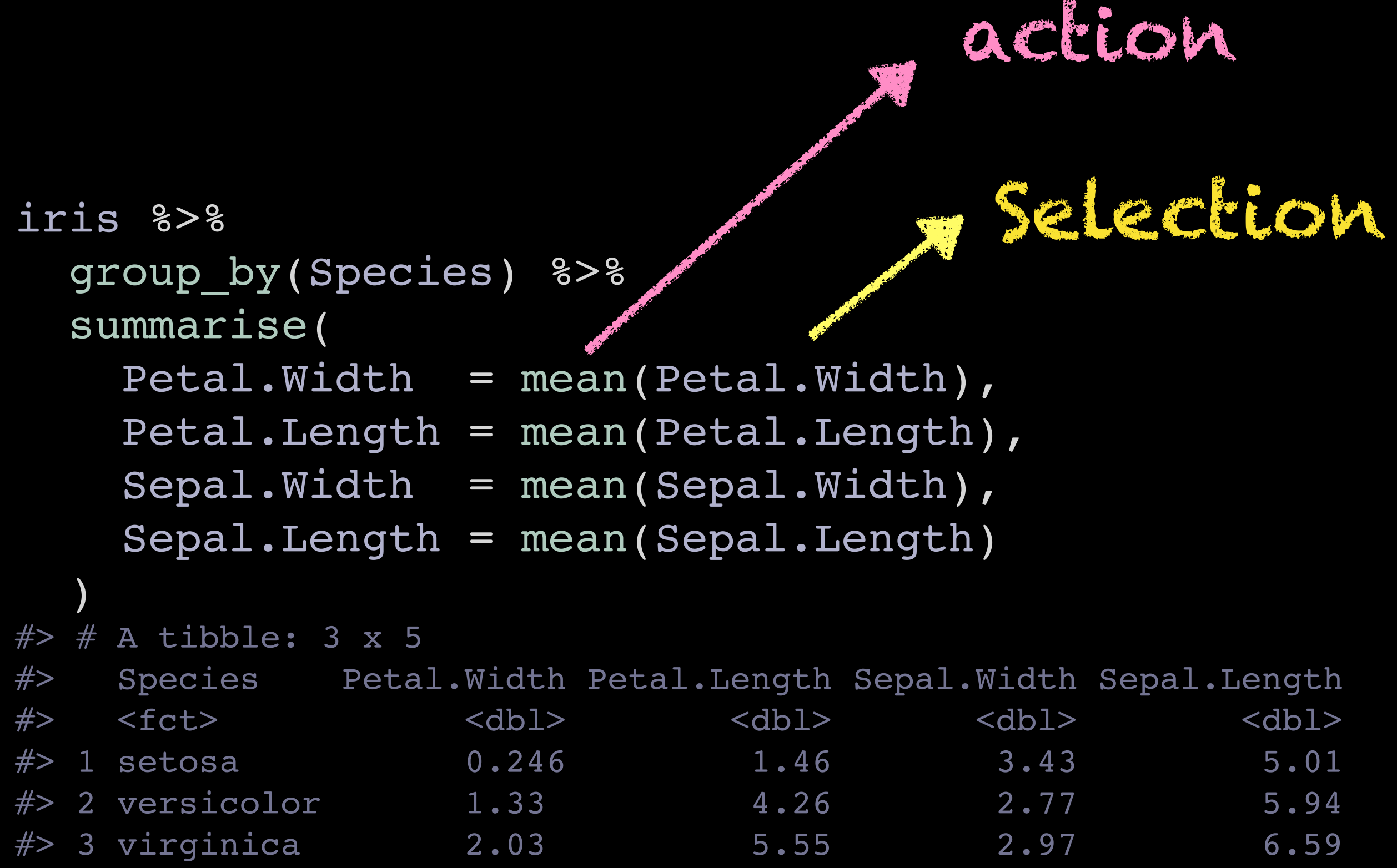

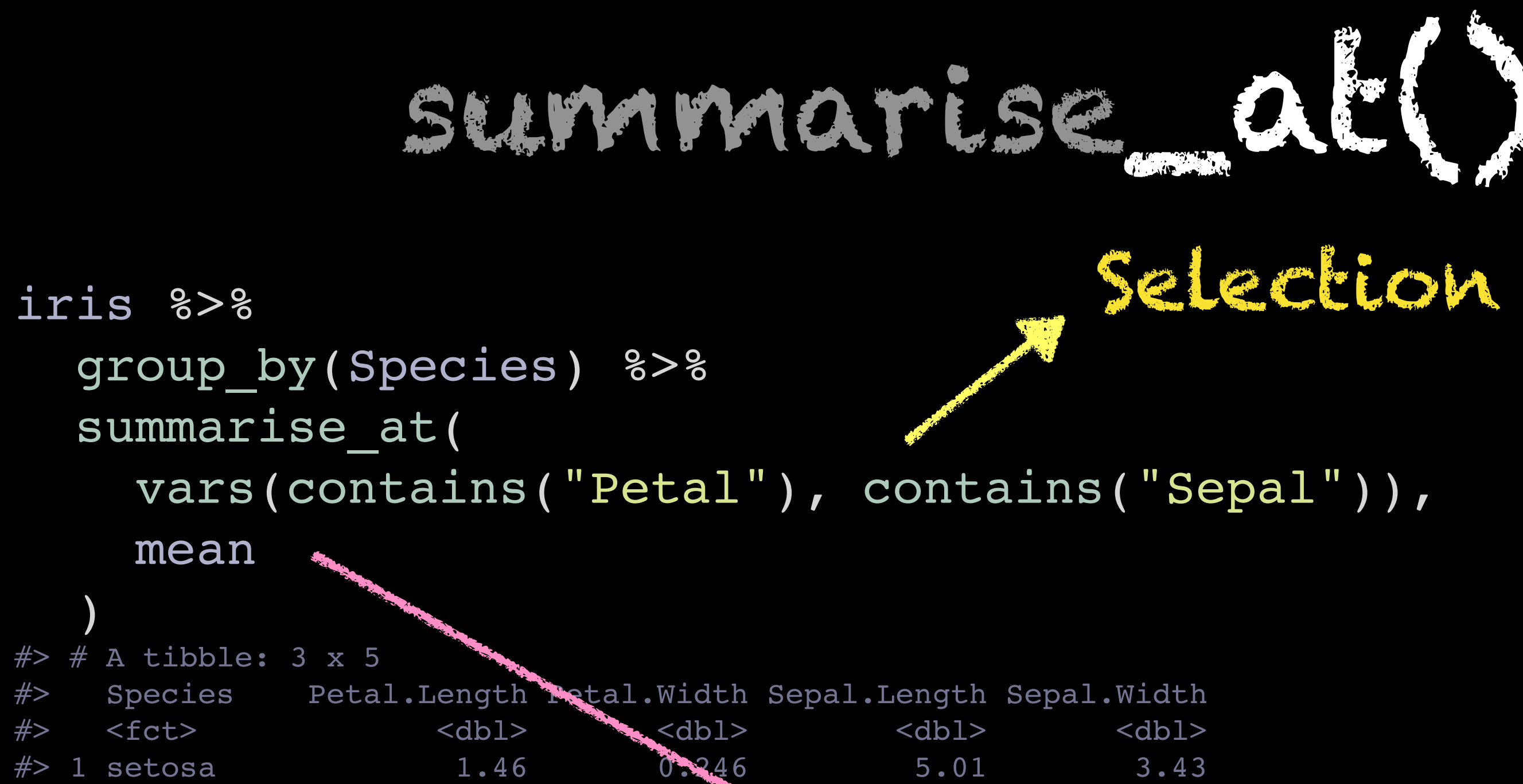

#> 2 versicolor 4.26 1.33 5.94 2.77  $#$  3 virginica  $=$  5.55 2.03  $=$  6.59 2.97

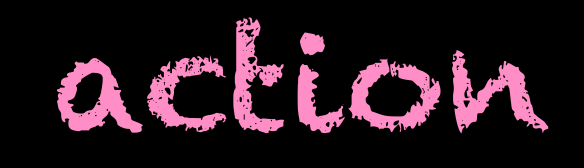

# Custom function

### trim mean  $\leq -$  function(.x) mean(.x, trim = .2)

```
iris %>%
   group_by(Species) %>%
   summarise_at(
     vars(contains(".")),
     trim_mean
\overline{\phantom{a}}action
```

```
#> # A tibble: 3 x 5
```
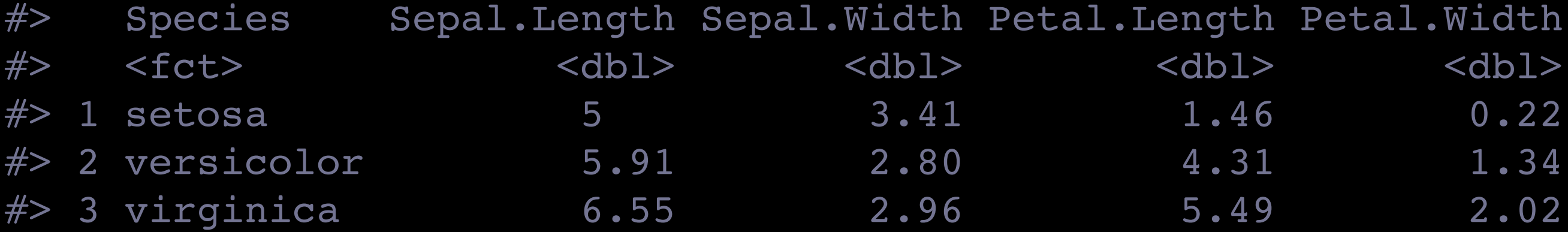

# lambadas

iris %>% group by(Species) %>% summarise at( vars(contains(".")),  $\sim$  mean(.x,  $\text{trim} = .2$ )

 $\overline{\phantom{a}}$ 

 $#$   $\neq$   $A$  tibble: 3 x 5 #> Species Sepal.Length Sepal.Width Petal.Length Petal.Width #> <fct> <dbl> <dbl> <dbl> <dbl>  $#$  1 setosa 5  $5$  5  $1.46$  0.22  $\#$  2 versicolor  $\bigcup_{\mathcal{A}}$  5.91  $\bigcup_{\mathcal{A}}$  5.91  $\bigcup_{\mathcal{A}}$  4.31 1.34  $#$  3 virginica  $6.55$   $*$  2.96 5.49 2.02  $6.55$ <br> $ACLL$ 

function(s)

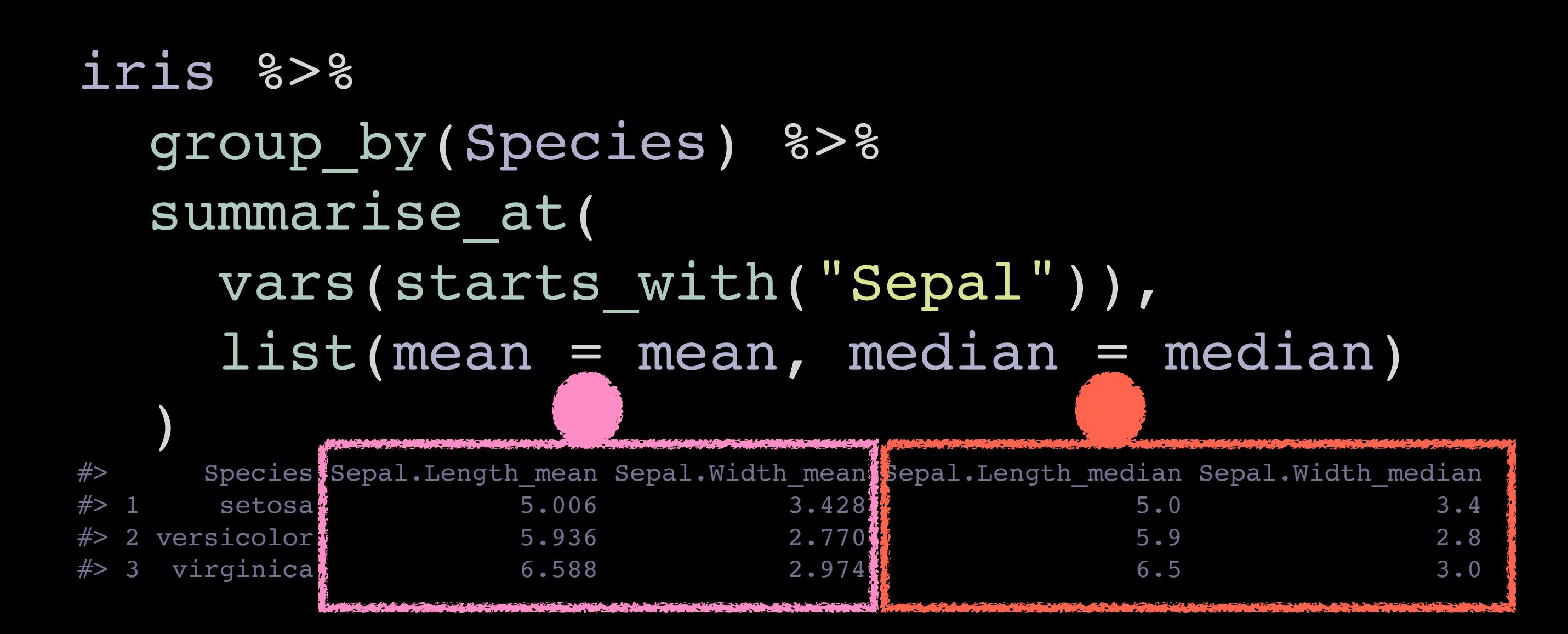

Multiple actions

function(s) + lambda(s)

```
iris %>%
  group by(Species) %>%
  summarise at(
     vars(starts with("Sepal")),
      list(
       mean = - mean(.x, trim = .2),median = median )
\overline{\phantom{a}}#> Species Sepal.Length mean Sepal.Width mean Sepal.Length median Sepal.Width median
\#> 1 setosa\{ 5.000000 3.410000\{# 2 versicolor<sup>*</sup> 5.910000 2.796667<sup>*</sup> 2.796587 5.9
\# 3 virginica \frac{1}{2} 6.546667 2.963333
```

```
Actions for Petal
Petal exprs <- tidyselect::vars select(names(iris), starts with("Petal")) %>%
  purrr::map(~ expr(mean(!!sym(.))))
Petal_exprs
#> $Petal.Length
#> mean(Petal.Length)
#> 
#> $Petal.Width
#> mean(Petal.Width)
Sepal exprs <- tidyselect::vars select(names(iris), starts with("Sepal")) %>%
  purrr::map(~ expr(median(!!sym(.))))
Sepal_exprs
#> $Sepal.Length
#> median(Sepal.Length)
#> 
#> $Sepal.Width
#> median(Sepal.Width)
iris %>%
  group_by(Species) %>%
  summarise(
   !!!Petal exprs, !!!Sepal exprs
   )
# \neq A tibble: 3 x 5
#> Species Petal.Length Petal.Width Sepal.Length Sepal.Width
#> <fct> <dbl> <dbl> <dbl> <dbl>
#> 1 setosa 1.46 0.246 5 3.4
                       Actions for Sepal
```
#> 2 versicolor 4.26 1.33 5.9 2.8

#> 3 virginica 5.55 2.03 6.5 3

library(dance)

)

iris %>% group by(Species) %>% tango( swing(mean, starts with("Petal")), swing(median, starts with("Sepal"))

 $#$   $#$  A tibble: 3 x 5 #> Species Petal.Length Petal.Width Sepal.Length Sepal.Width #> <fct> <dbl> <dbl> <dbl> <dbl> #> 1 setosa 1.46 0.246 5 3.4 #> 2 versicolor 4.26 1.33 5.9 2.8 #> 3 virginica 5.55 2.03 6.5 3

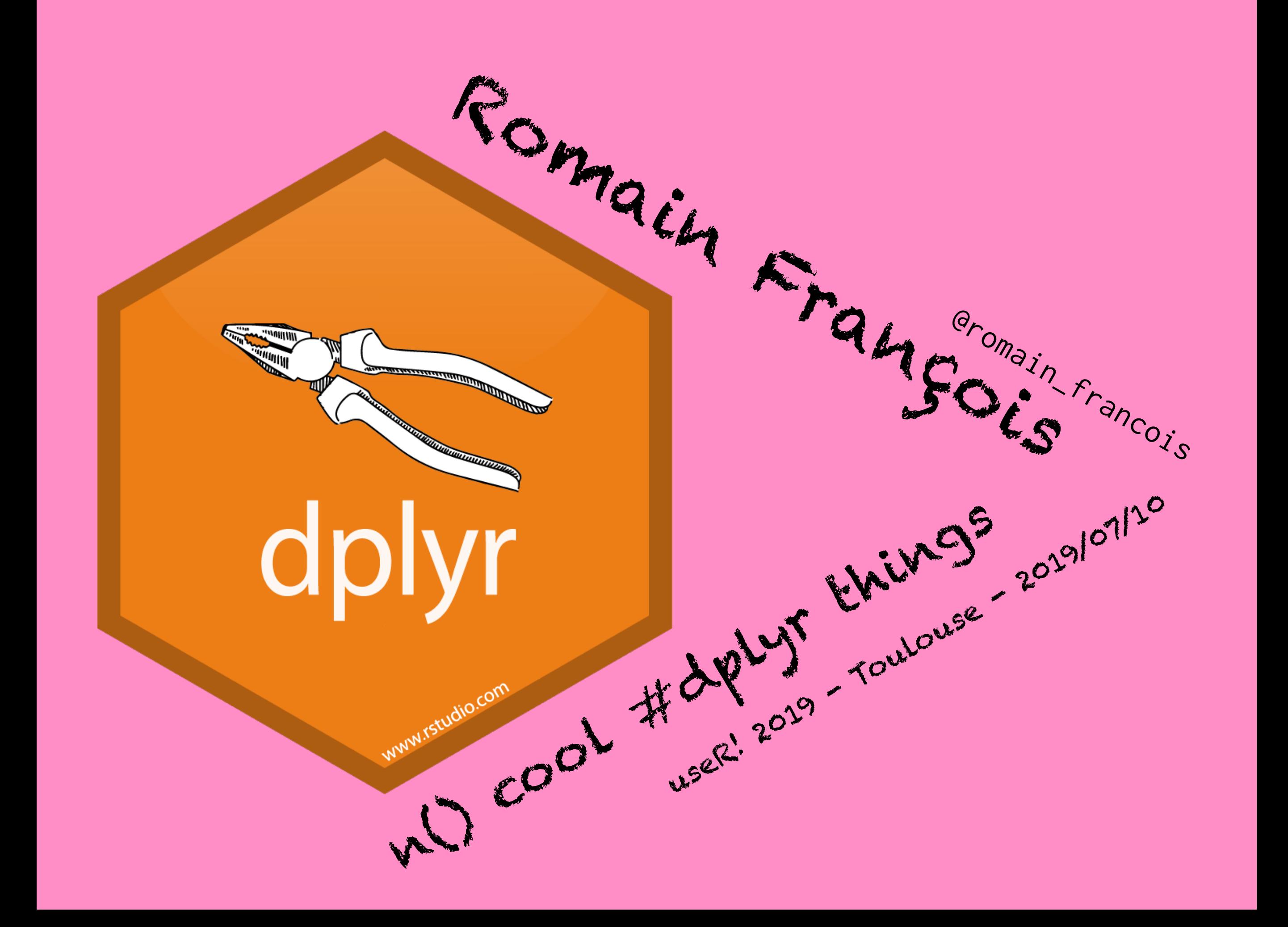